# **RINUNCIA ALL'EREDITÀ (Artt. 519 e ss. c.c.)**

#### **CHI PUÒ FARLO**

Il chiamato all'eredità può decidere di non accettare l'eredità destinatagli, ad esempio quando i debiti del defunto sono superiori ai crediti.

Nel caso di minori, interdetti, inabilitati e persone giuridiche, chi li rappresenta può rendere la dichiarazione, previa autorizzazione del giudice tutelare di residenza del soggetto.

### **COME**

La rinuncia all'eredità deve farsi con dichiarazione espressa al notaio o al cancelliere del Tribunale competente nel circondario dell'ultimo domicilio del defunto.

La rinuncia non puo' essere parziale, né condizionata, né sottoposta a termine, pena la sua nullità.

#### **QUANDO**

Si può rinunciare all'eredità solo successivamente alla morte della persona della cui eredità si tratta, cioè, dopo l'apertura della successione.

La rinuncia va dichiarata entro tre mesi dalla morte se si è nel possesso dei beni ereditari o entro dieci anni se non si è nel possesso dei beni e non ha effetto se non è osservata la forma prescritta.

#### **PERCHÈ**

La rinuncia viene generalmente effettuata quando l'eredità è gravata da debiti, al fine di non doverne rispondere.

Può essere fatta anche per agevolare altri coeredi con un unico passaggio di proprietà.

## **DOCUMENTI NECESSARI**

Per la redazione dell'atto occorrono:

- 1) n. **1 marca da bollo da € 16,00**;
- 2) **Versamento dell'F24 in originale** presso gli Uffici Postali e sportelli bancari **di Euro 200,00** per la registrazione dell'atto, indipendentemente dal numero di rinuncianti;
- 3) **Certificato di Morte del defunto** oppure **Dichiarazione sostitutiva di certificato di morte** su apposito modulo, utilizzabile e producibile solo dal coniuge, dai figli e dai nipoti del defunto. In tutti gli altri casi deve essere prodotto il certificato di morte del defunto;
- 4) **Dichiarazione sostitutiva di certificazione e di atto notorio, in cui deve essere indicato:** l'ultimo domicilio, l'ultima residenza, i dati anagrafici e il codice fiscale del defunto;
- 5) **Fotocopia carta identità e codice fiscale di ciascun rinunciante** e possibilmente **del defunto**;
- 6) **Eventuale Autorizzazione del Giudice Tutelare** (in caso di minori, interdetti, inabilitati, beneficiari di A.D.S.) **in copia conforme**;
- 7) **Eventuale testamento in copia conforme all'originale del notaio**.

**\*Se l'accettante necessita di una copia conforme** dell'Atto di Rinuncia all'Eredità **deve portare un'ulteriore marca da bollo da Euro 16,00 ed una marca Telematica da Euro 11,80** per ciascuna copia conforme; mentre **per la copia semplice una marca Telematica da Euro 1,47**.

## **DOVE SI RICHIEDE**

Tribunale di RIMINI via Carlo Alberto Dalla Chiesa 11 - Cancelleria Successioni, I piano, stanza 1030 previo appuntamento.

#### **PER APPUNTAMENTO**

tel. 0541-763457 - e-mail: [volontaria.tribunale.rimini@giustizia.it](mailto:volontaria.giurisdizioni.tribunale.rimini@giustizia.it)

#### **DICHIARAZIONE SOSTITUTIVA DEL CERTIFICATO DI MORTE E DICHIARAZIONE SOSTITUTIVA DI ATTO NOTORIO DELL'ULTIMO DOMICILIO IN VITA DEL DEFUNTO**

*(artt. 46 e 47 del D.P.R. 28 dicembre 2000, n. 445)*

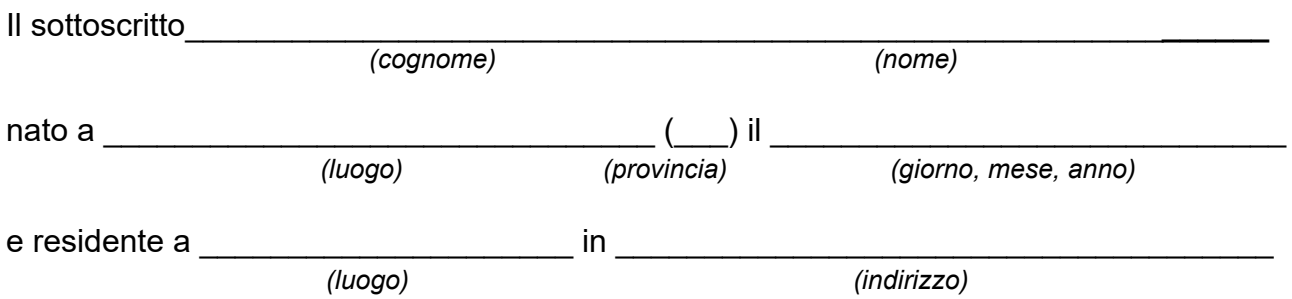

consapevole delle sanzioni penali previste nel caso di dichiarazioni non veritiere, di formazione o uso di atti falsi, richiamate dall'articolo 76 del D.P.R. 28 dicembre 2000, n. 445, nonché della decadenza dai benefici conseguenti al provvedimento eventualmente emanato sulla base della dichiarazione non veritiera, qualora dal controllo effettuato emerga la non veridicità del contenuto di taluna delle dichiarazioni rese (art. 75 DPR 28 dicembre 2000, n. 445)

## **DICHIARA CHE**

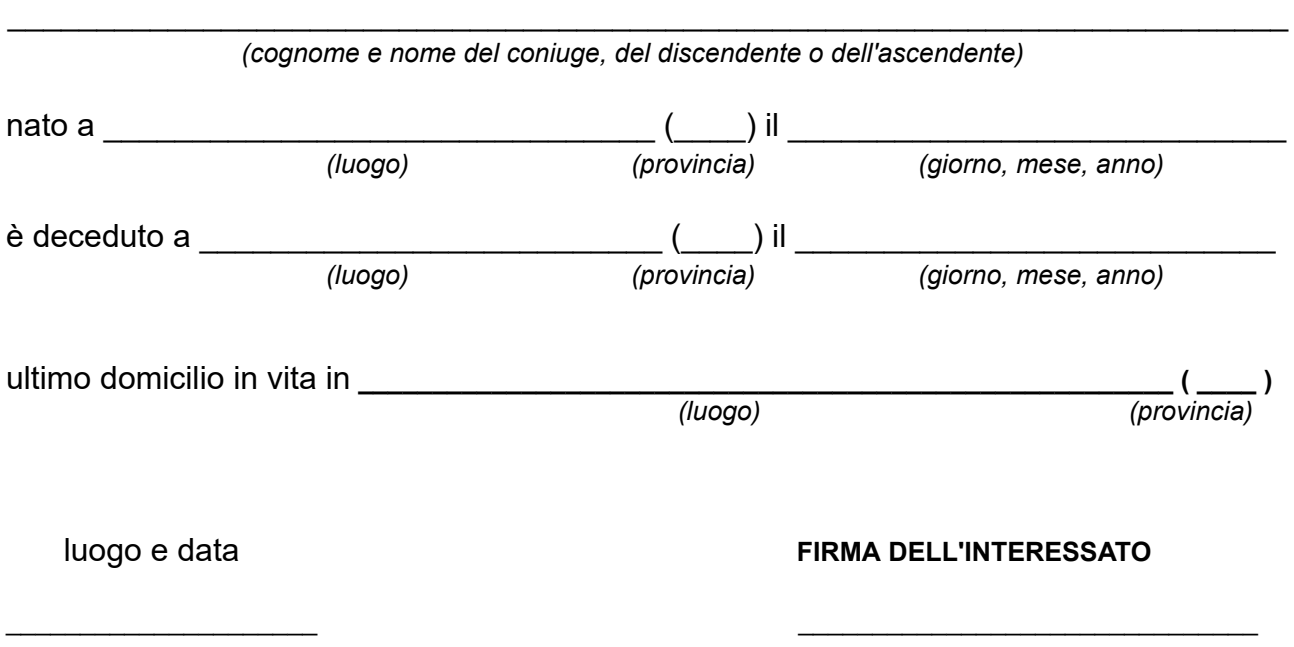

**La presente dichiarazione non necessita dell'autenticazione della firma e sostituisce a tutti gli effetti le normali certificazioni richieste o destinate ad una pubblica amministrazione nonché ai gestori di pubblici servizi.**

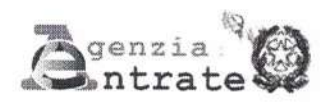

Mod. **F24** 

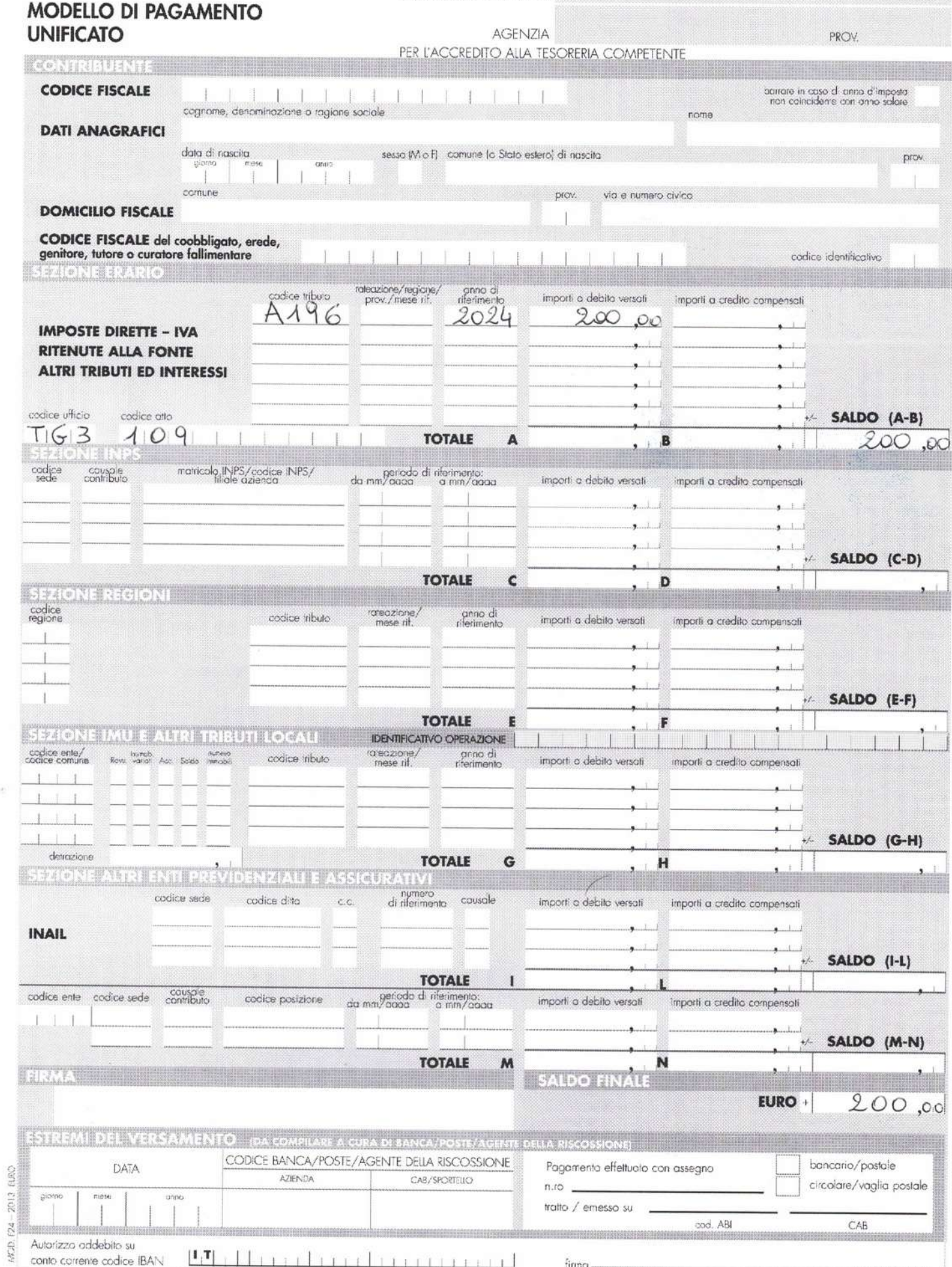

1º COPIA PER LA BANCA/POSTE/AGENTE DELLA RISCOSSIONE

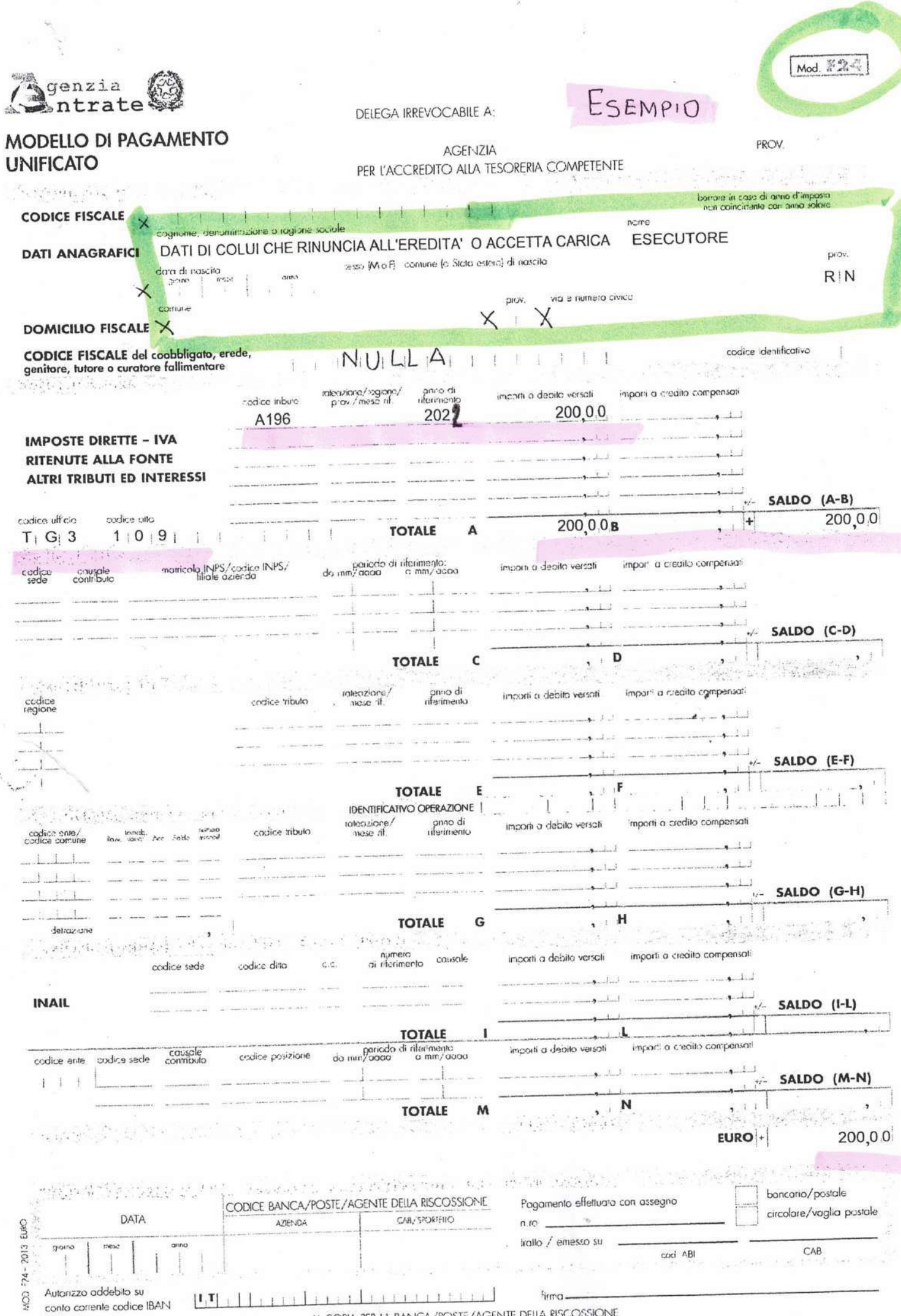

1<sup>5</sup> COPIA PER LA BANCA/POSTE/AGENTE DELLA RISCOSSIONE

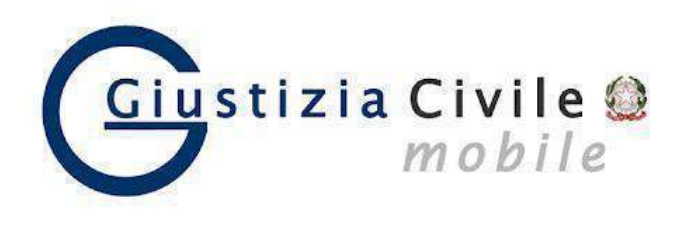

## **GIUSTIZIA CIVILE MOBILE CONTROLLO STATO DEL FASCICOLO**

L'app Giustizia Civile Mobile consente anche ai privati di consultare in forma anonima direttamente dal proprio smartphone o tablet, senza dover andare in cancelleria, lo stato del procedimenti civili in corso presso gli Uffici Giudiziari civili (Corte d'Appello, Tribunale Ordinario, Tribunale per i Minorenni e Giudice di Pace.)

ISTRUZIONI:

- 1) Installare l'app **Giustizia Civile** può essere scaricata gratuitamente da **App Store** (per dispositivi Apple), da **Microsoft Store** (per dispositivi Windows) e da **Play store** (per dispositivi Android).
- 2) Selezionare la città: **RIMINI**
- 3) Selezionare: **TRIBUNALE ORDINARIO DI RIMINI**
- 4) Scegliere il registro: **VOLONTARIA GIURISDIZIONE**
- 5) Inserire il numero di **RG** e **ANNO**, poi avviare la ricerca.

In tal modo si può verificare lo stato di lavorazione del fascicolo in tempo reale (ad esempio: la fissazione della data d'udienza, l'assegnazione al giudice, l'emissione di provvedimenti richiesti al Giudice, l'approvazione di rendiconti, il ritorno degli atti dall'Agenzia delle Entrate,…)